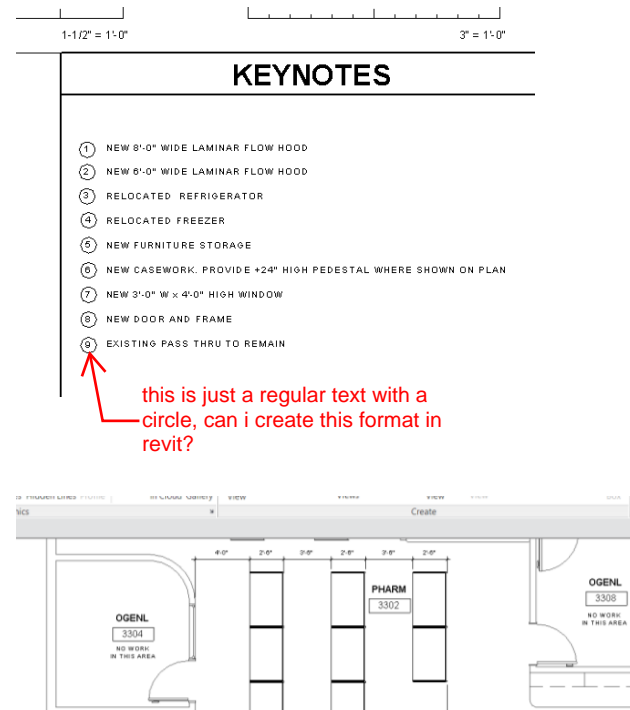

 $\begin{array}{|l|} \hline \textbf{LNGST} \\ \hline 3303 \\ \hline \textbf{NO WORK} \\ \hline \textbf{N THS AREA} \end{array}$ 

 $\frac{1}{62}$ 

 $3320$ 

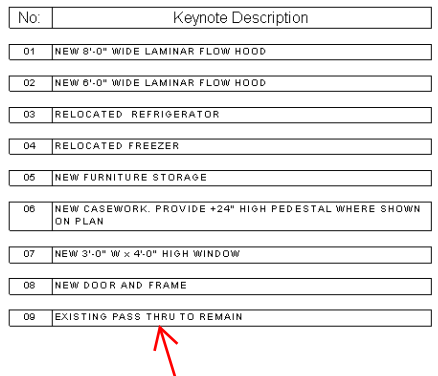

this is the revit system keynotes

## $\begin{array}{|c|} \hline \textbf{OGENL} \\ \hline 3308 \\ \hline \end{array}$ NO WORK<br>IN THIS AREA  $\bot$   $\bot$   $\bot$

 $2.6^{\circ}$  $\alpha$ 

ஞ்

소 ŵ)

℗

 $\begin{array}{|c|} \hline 3.6 \\ \hline 3.6 \\ \hline \end{array}$ 

5

 $rac{6}{9}$  $+24$ 

 $rac{80}{43}$  $+36$ 

Đ)

@) **CTT**